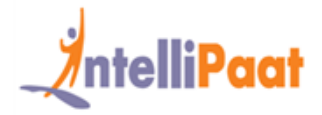

### **About Intellipaat**

Intellipaat is a fast-growing professional training provider that is offering training in over 150 most sought-after tools and technologies. We have a learner base of 600,000 in over 32 countries and growing. For job assistance and placement we have direct tie-ups with 80+ MNCs.

### **Key Features of Intellipaat Training:**

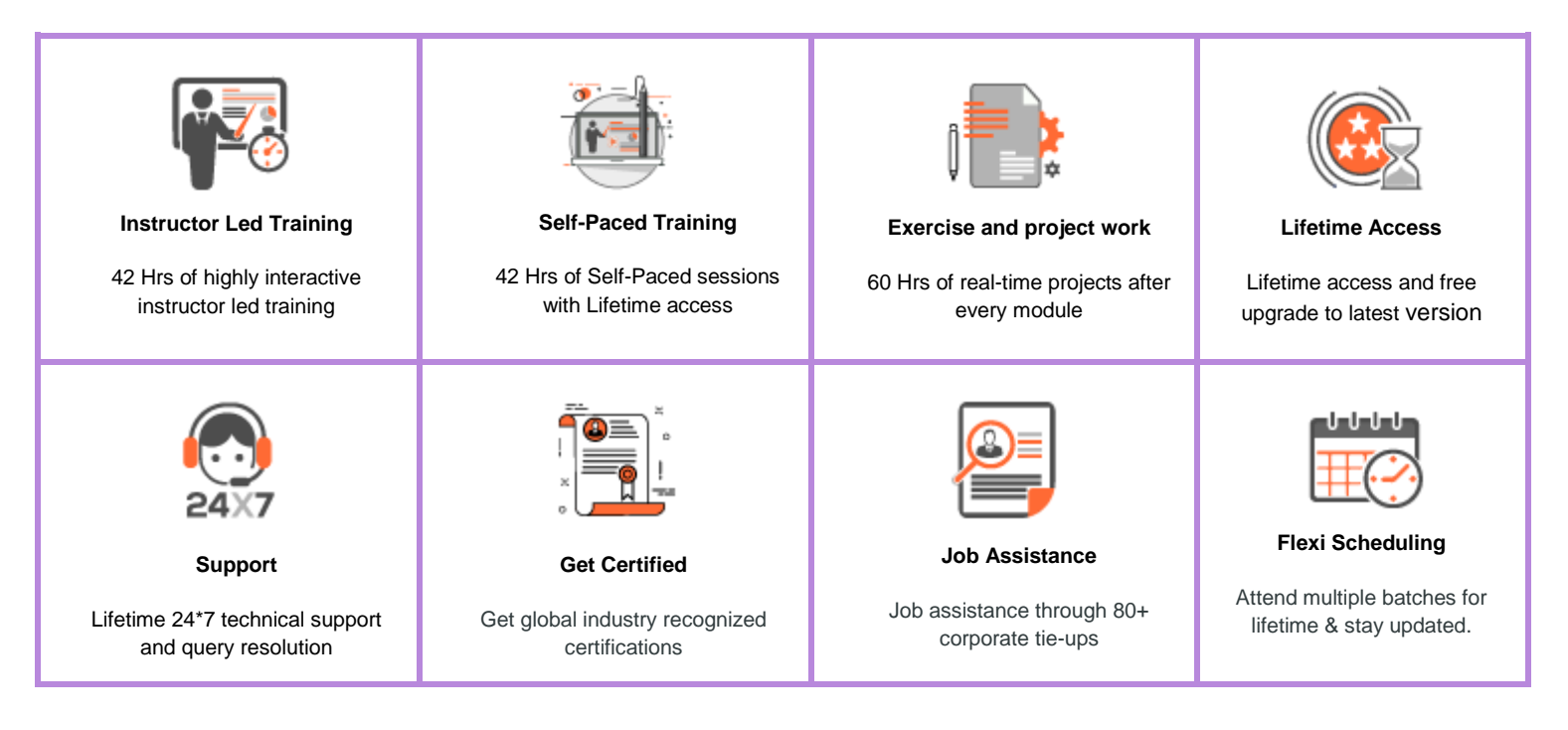

### **About the Course**

This Intellipaat Informatica certification training course lets learners grasp advanced skills like Informatica Installation, Configuration and Administration using PowerCenter. You will be able to test and monitor critical data processing using automated, scalable and auditable approach. Get trained in Workflow Informatica, data warehousing, Repository Management and other processes.

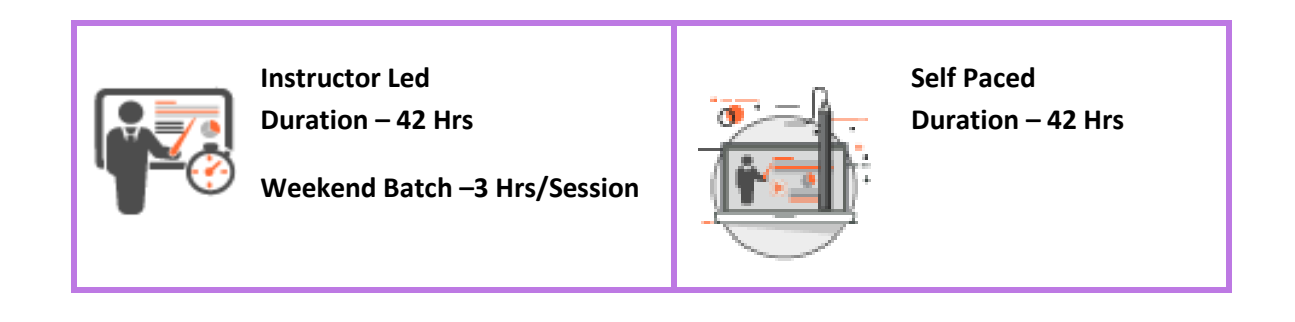

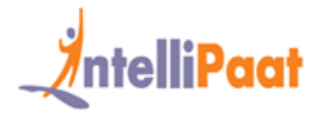

### **Why take this Course?**

Informatica is the market leader in the ETL segment. It can work on a wide variety of data sets, varying standards and multiple applications and systems. Thus it is rapidly being adopted by organizations around the world providing huge job opportunities for professionals with the right skills. These Informatica online classes will prepare you for passing Informatica certification.

- ❖ 71% enterprises to adopt hybrid or cloud-only analytics by 2018 IDG Research Report
- ❖ Cloud-based BI is fastest growing BI segment; to reach \$2.94 billion by 2018 Redwood Capital Report
- ❖ Informatica PowerCenter is the most widely adopted ETL Technology Forrester Research.

### **Course Content**

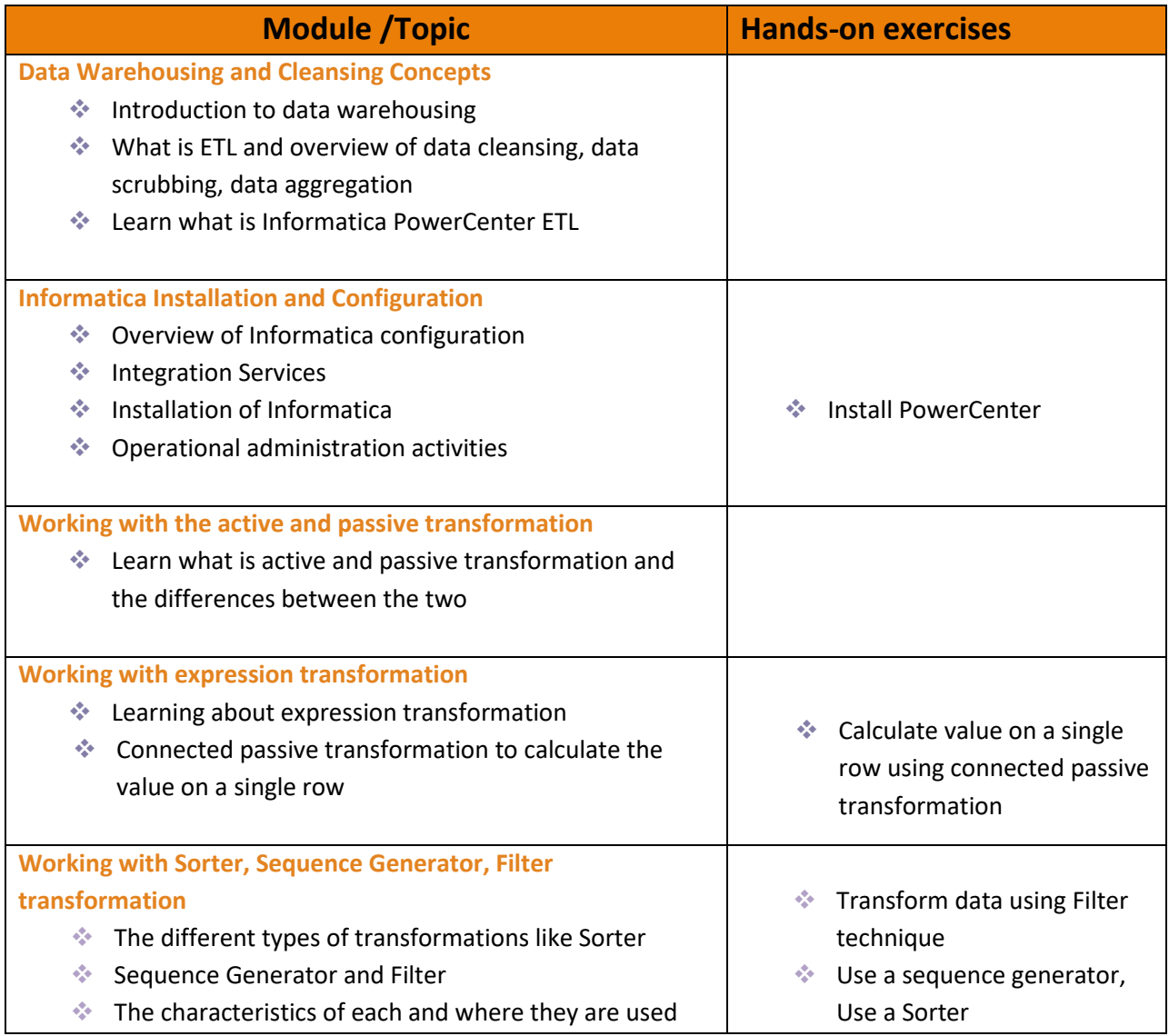

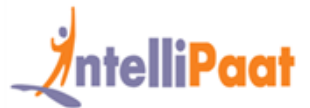

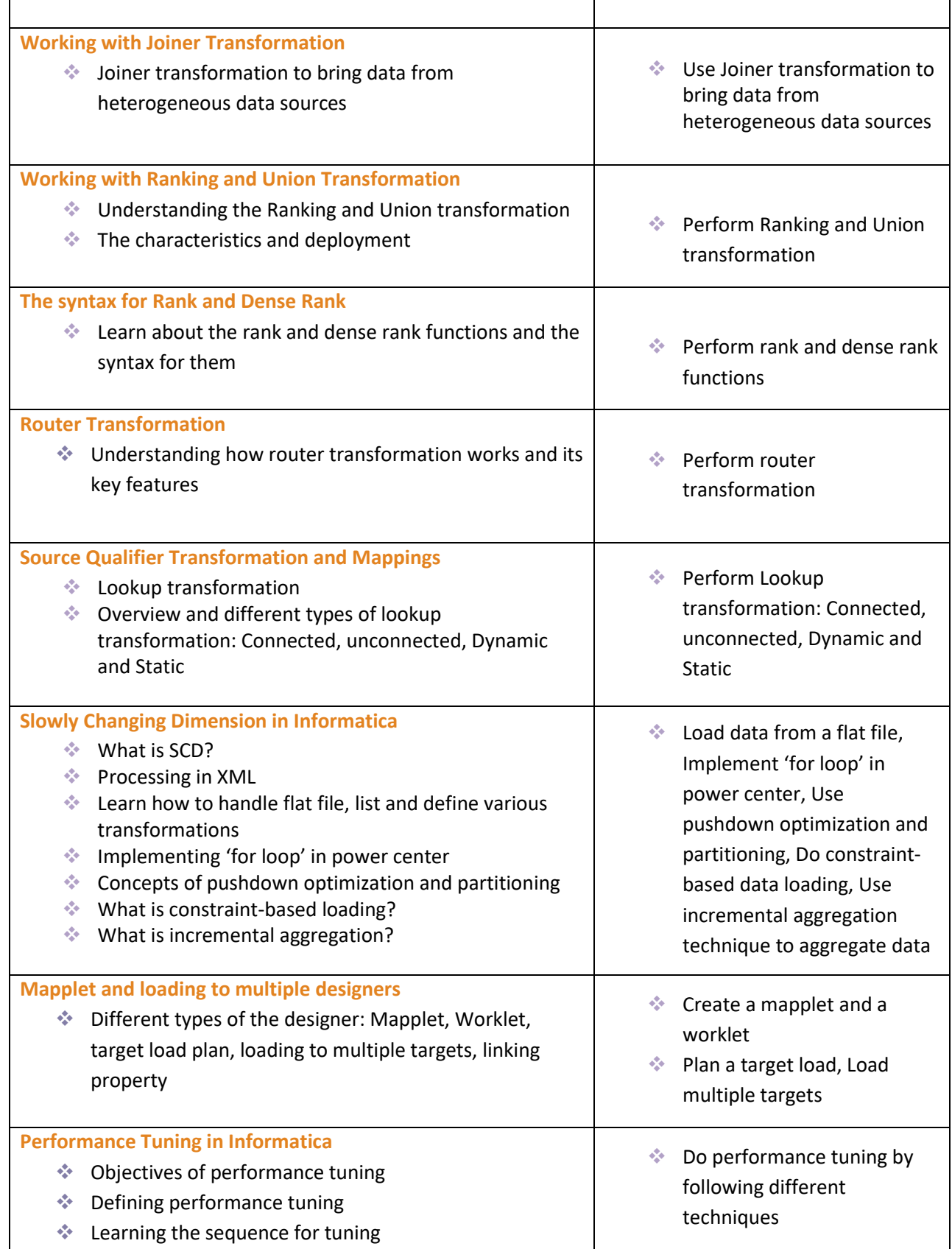

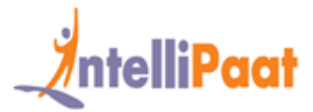

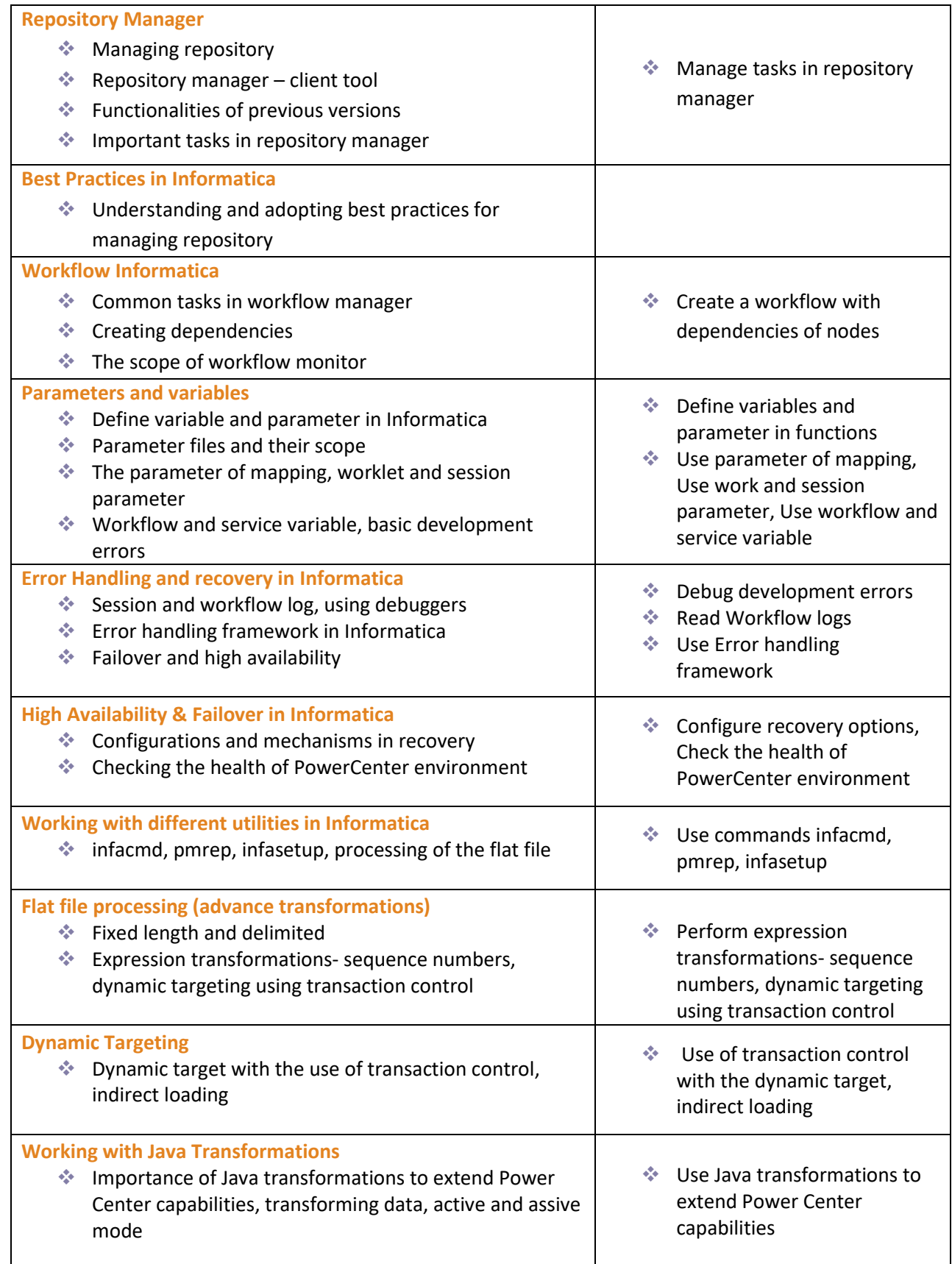

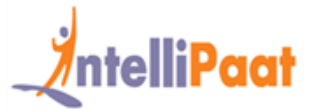

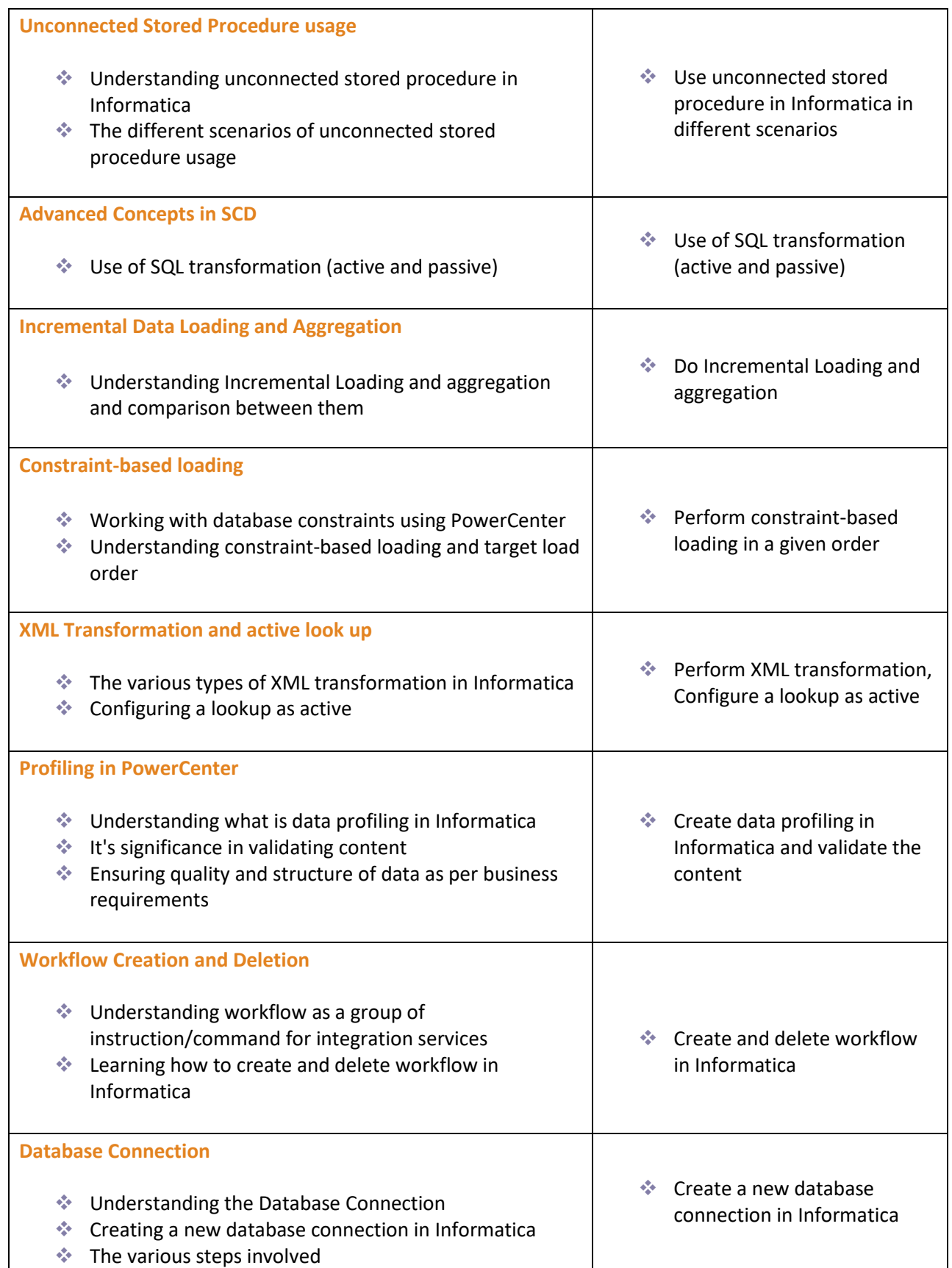

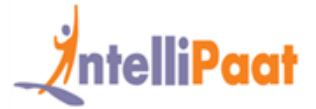

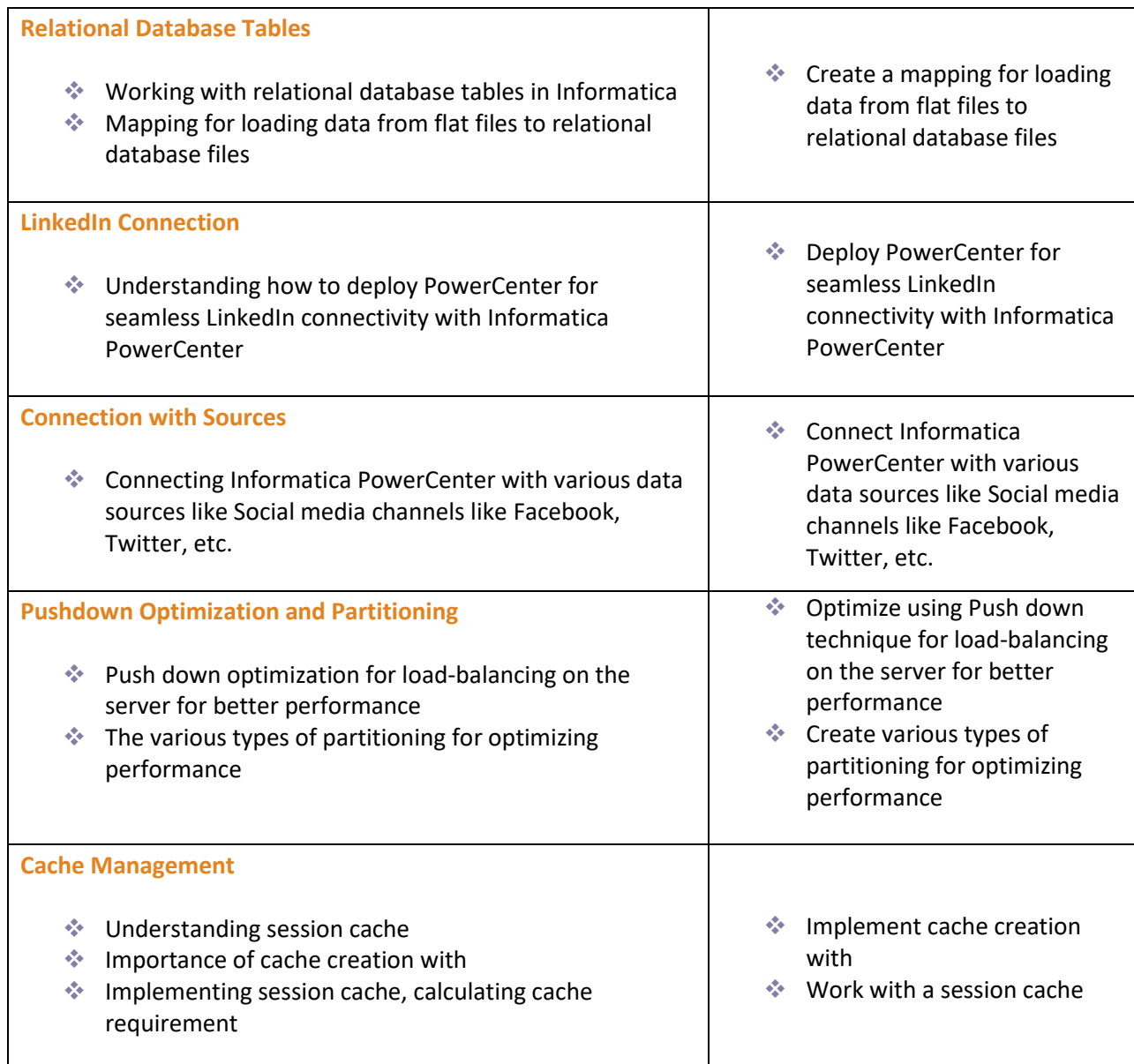

### **Project Work**

#### **Project 1: General Manager Insight – Dash Board**

**Client:** Cisco

**Technology:** Teradata, Informatica, SQL

**Cisco** is the worldwide leader in networking that transforms how people connect, communicate and collaborate. The current portfolio of products and services is focused upon three market segments—Enterprise and Service Provider,

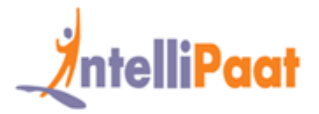

Small Business and the Home. The solutions for each market are segmented into Architectures, which form the basis for how Cisco approaches each market

**Description:** GMI dashboard is graphical representation performance of various Cisco Business segments. The dashboard provides a pictorial representation of Summery and detailed data about various Subjects Areas in different dimensions such as Entity level, Product level, and Region level. Dashboard covers various measures of the business such as Bookings, Revenue, and Gross Margin; Product forecast which is used by managers at different hierarchies of the Cisco management.

#### **Project 2: Customer & Relationship Application**

**Client:** Bank of America

**Environment:** Informatica

**About client (Bank of America):** Bank of America is a leading Bank in the United States of America, with its world headquarters located at Charlotte, North Carolina, USA. Bank of America provides financial products, services, ideas and solutions to customers across the United Stated and many countries around the globe. Now Bank is positioned as 2<sup>nd</sup> largest bank in the world and is a front-runner with its acquisitions of LaSalle, Countrywide and Merrill lynch.

**Description:** Customer and relationship application is warehouse for Bank of America customer application systems. Data in C & RA will be used for business analysis and propose new business to the customer and also to households the customers.

Current project "Mass Affluent" is a new initiative by Bank Of America to identify high net worth customers, the information which is used by the downstream applications and marketing channels in order to cater new products and business to the customers to improve the business.

**Project 3: CRDW**

**Client:** WellPoint

#### **Environment:** Informatica

**Description:** CRDW (Central Region Data Warehouse) have two types of sources of data. These are either the legacy data warehouses such as FAMIS, ACDB, and CMIS or the operational source systems such as MPRO, PHI Drug, FACETS and NASCO. The CRDW is sub-divided into different subject areas. These subject areas are primarily business aligned and each subject area is in turn populated from multiple sources. Data from these subject areas inside the CRDW is then loaded into multiple data marts and data extracts that are in turn accessed by the end users in the form of reports and queries. There is a wide variety of front-end tools that end-users use to access the data and these are based on Oracle, MS Access, Stars (a propriety system), Business Objects, SQL, SAS, and Query man.

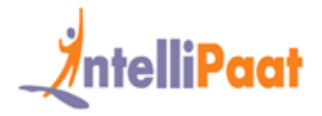

#### **Project 4: Creating a sales data mart**

**Problem Statement:** An FMCG company wants to have a consolidated data mart for its sales data which can be readily accessible

#### **Industry:** FMCG

**Description:** This project involves working with the FMCG sales data warehouse accumulated over multiple years and created a data mart that is easily accessible to various teams. You will learn the process of data cleansing, scrubbing, aggregation, transformation, etc. You will deploy repository manager for managing various users and groups.

#### **Highlights:**

- ❖ Transforming source data with Informatica
- ❖ Creating a mapping for data transformation
- ❖ Administering repository with Repository Manager
- ❖ Informatica Integration & Reporting services.

#### **Project 5: Customer social media data integration**

#### **Industry:** General

**Problem Statement:** An enterprise wants to know what its customers are saying about its product by monitoring the social media channels.

**Description:** In this project, you will learn to deploy the powerful data integration tool Informatica PowerCenter for social media posts. You will learn how to do data synchronization through the cloud, track social media accounts based on keywords, subject, author, and other parameters.

#### **Highlights:**

- ❖ Loading social media data in Informatica
- ❖ Creating mappings for given data rules
- ❖ Loading extracted data for analysis
- ❖ Test the loaded data in the data warehouse.

### **Intellipaat Job Assistance Program**

Intellipaat is offering comprehensive job assistance to all the learners who have successfully completed the training. A learner will be considered to have successfully completed the training if he/she finishes all the exercises, case studies, projects and gets a minimum of 60% marks in the Intellipaat qualifying exam.

**IN: +91-7022374614 US: 1-800-216-8930 WWW.Intellipaat.com**

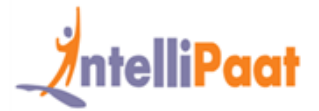

Intellipaat has exclusive tie-ups with over 80 MNCs for placement. All the resumes of eligible candidates will be forwarded to the Intellipaat job assistance partners. Once there is a relevant opening in any of the companies, you will get a call directly for the job interview from that particular company.

### **Frequently Asked Questions:**

#### **Q 1. What is the criterion for availing the Intellipaat job assistance program?**

Ans. All Intellipaat learners who have successfully completed the training post April 2017 are directly eligible for the Intellipaat job assistance program.

#### **Q 2. Which are the companies that I can get placed in?**

Ans. We have exclusive tie-ups with MNCs like **Ericsson, Cisco, Cognizant, Sony, Mu Sigma, Saint-Gobain, Standard Chartered, TCS, Genpact, Hexaware**, and more. So you have the opportunity to get placed in these top global companies.

#### **Q 3. Does Intellipaat help learners to crack the job interviews?**

Ans. Intellipaat has an exclusive section which includes the top interview questions asked in top MNCs for most of the technologies and tools for which we provide training. Other than that our support and technical team can also help you in this regard.

#### **Q 4. Do I need to have prior industry experience for getting an interview call?**

Ans. There is no need to have any prior industry experience for getting an interview call. In fact, the successful completion of the Intellipaat certification training is equivalent to six months of industry experience. This is definitely an added advantage when you are attending an interview.

#### **Q 5. What is the job location that I will get?**

Ans. Intellipaat will try to get you a job in your same location provided such a vacancy exists in that location.

#### **Q 6. Which is the domain that I will get placed in?**

Ans. Depending on the Intellipaat certification training you have successfully completed, you will be placed in the same domain.

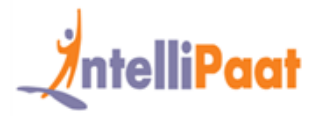

#### **Q 7. Is there any fee for the Intellipaat placement assistance?**

Ans. Intellipaat does not charge any fees as part of the placement assistance program.

#### **Q 8. If I don't get a job in the first attempt, can I get another chance?**

Ans. Definitely, yes. Your resume will be in our database and we will circulate it to our MNC partners until you get a job. So there is no upper limit to the number of job interviews you can attend.

#### **Q 9. Does Intellipaat guarantee a job through its job assistance program?**

Ans. Intellipaat does not guarantee any job through the job assistance program. However, we will definitely offer you full assistance by circulating your resume among our affiliate partners.

#### **Q 10. What is the salary that I will be getting once I get the job?**

Ans. Your salary will be directly commensurate with your abilities and the prevailing industry standards.

### **What makes us who we are?**

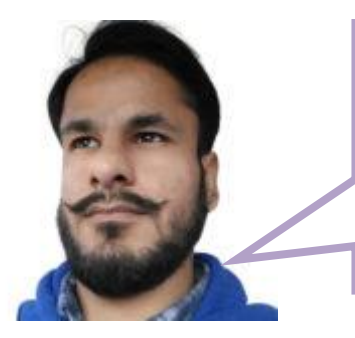

*"I liked each and every video that came with the Intellipaat Informatica certification training. The quality was the highest, there was full interactivity and real world examples to help the learner go on a self-paced learning path. Keep it up!"*

*-Prateek Sareen*

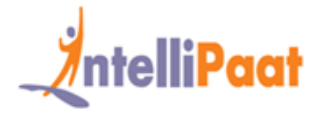

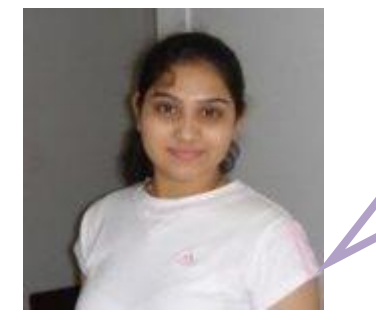

*"Thank you Intellipaat for the wonderful Informatica training. I am completely satisfied with the training and was able to grab my dream job thanks to this wonderful Informatica certification training. Great."*

*-Ramyasri Mandepudi*

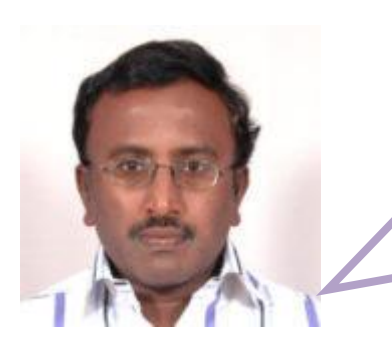

*"The 24/7 support with the Informatica training at Intellipaat is really something that works exceptionally well. As soon I registered my query they got it resolved in record time which surprised me positively. Keep up the good work Intellipaat."*

*-Narasimha Prasad*